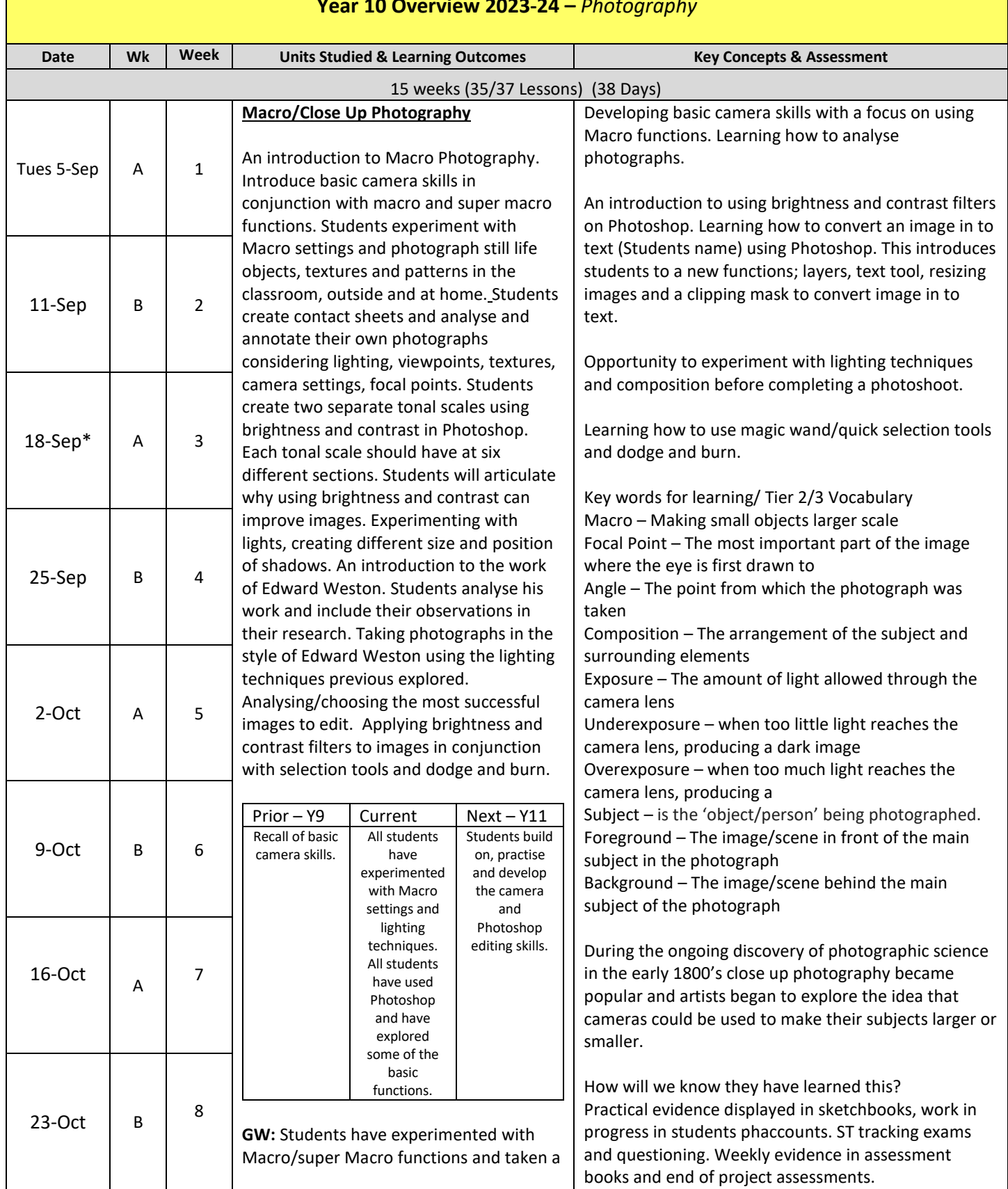

# **Year 10 Overview 2023-24 –** *Photography*

 $\blacksquare$ 

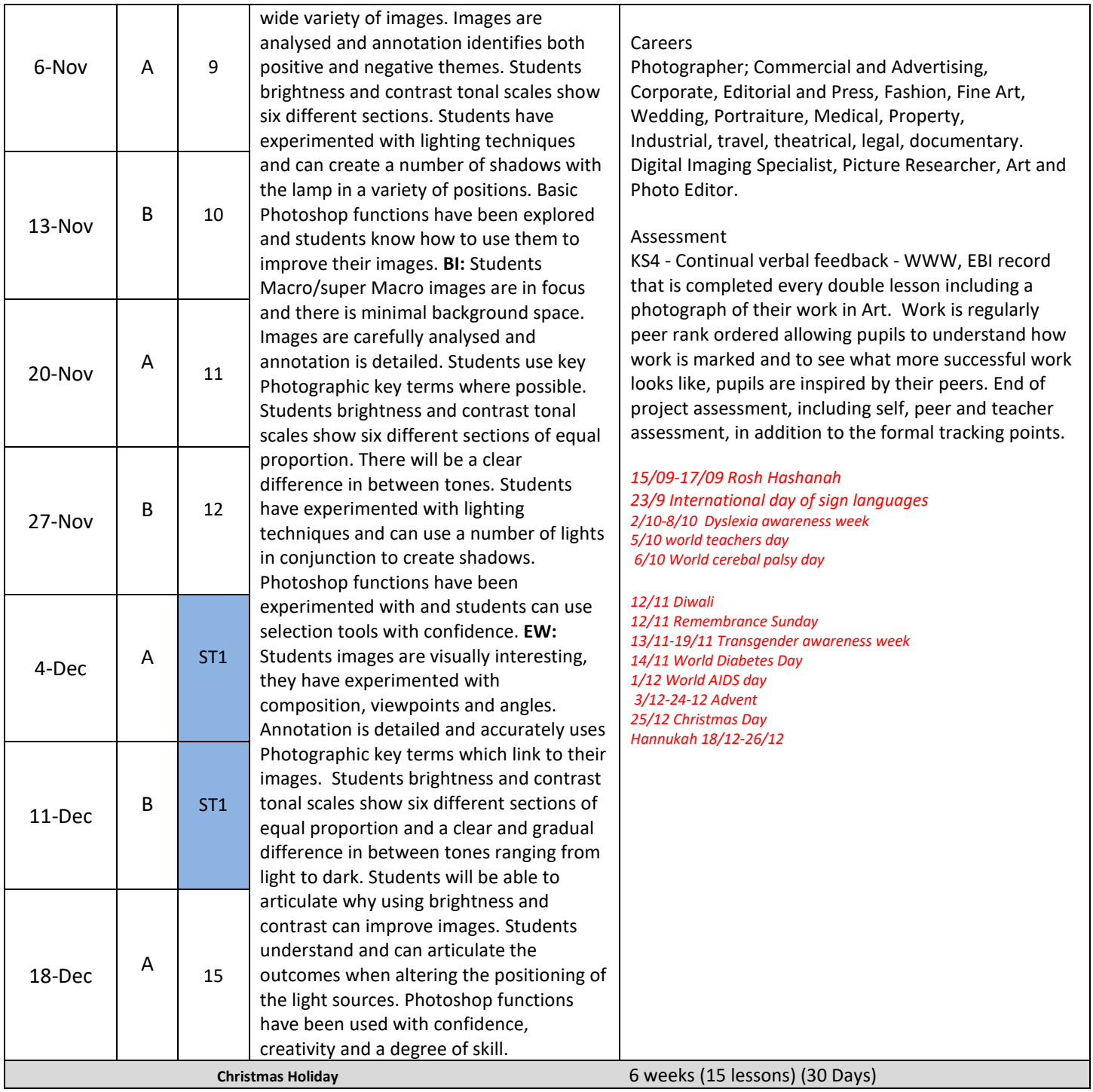

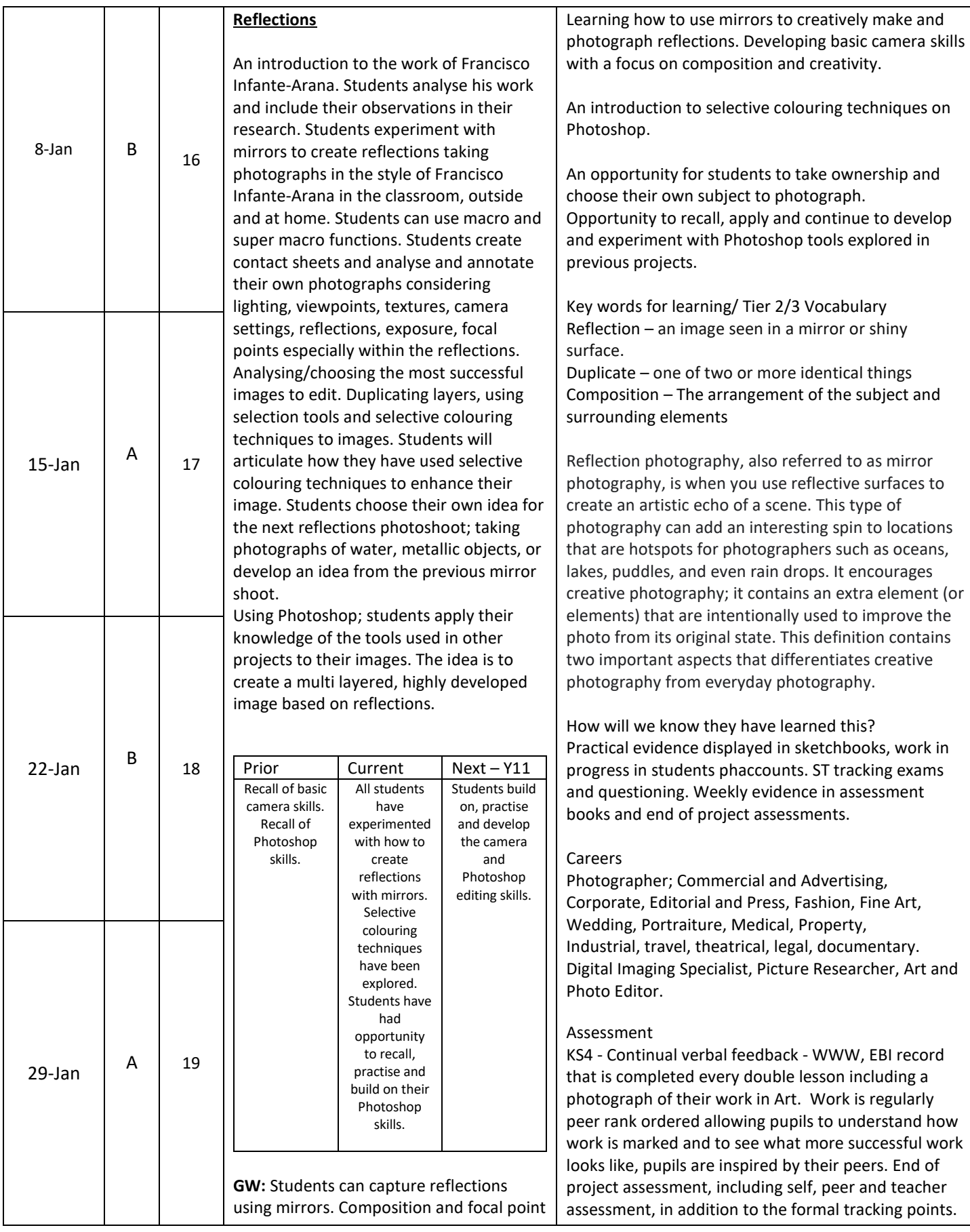

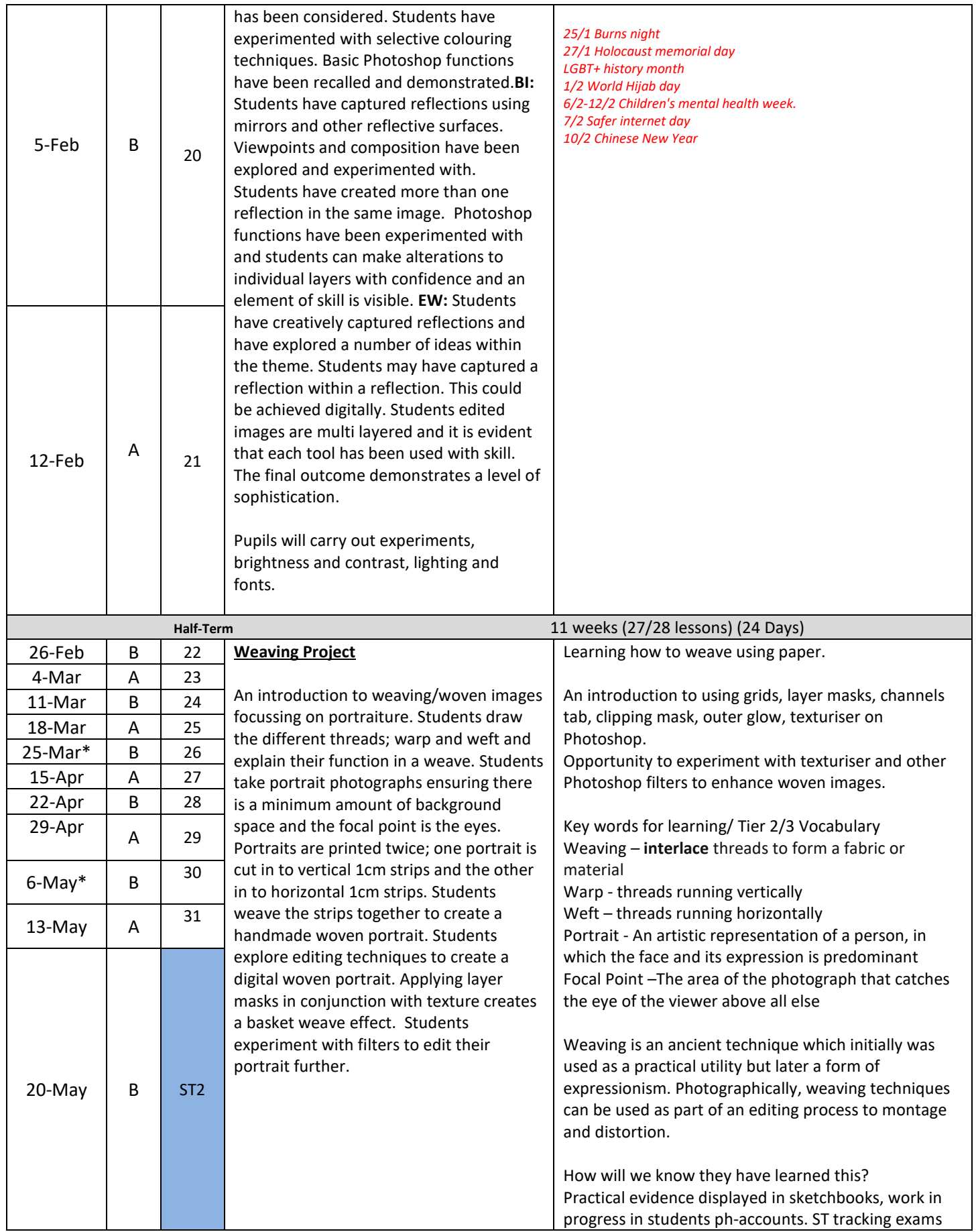

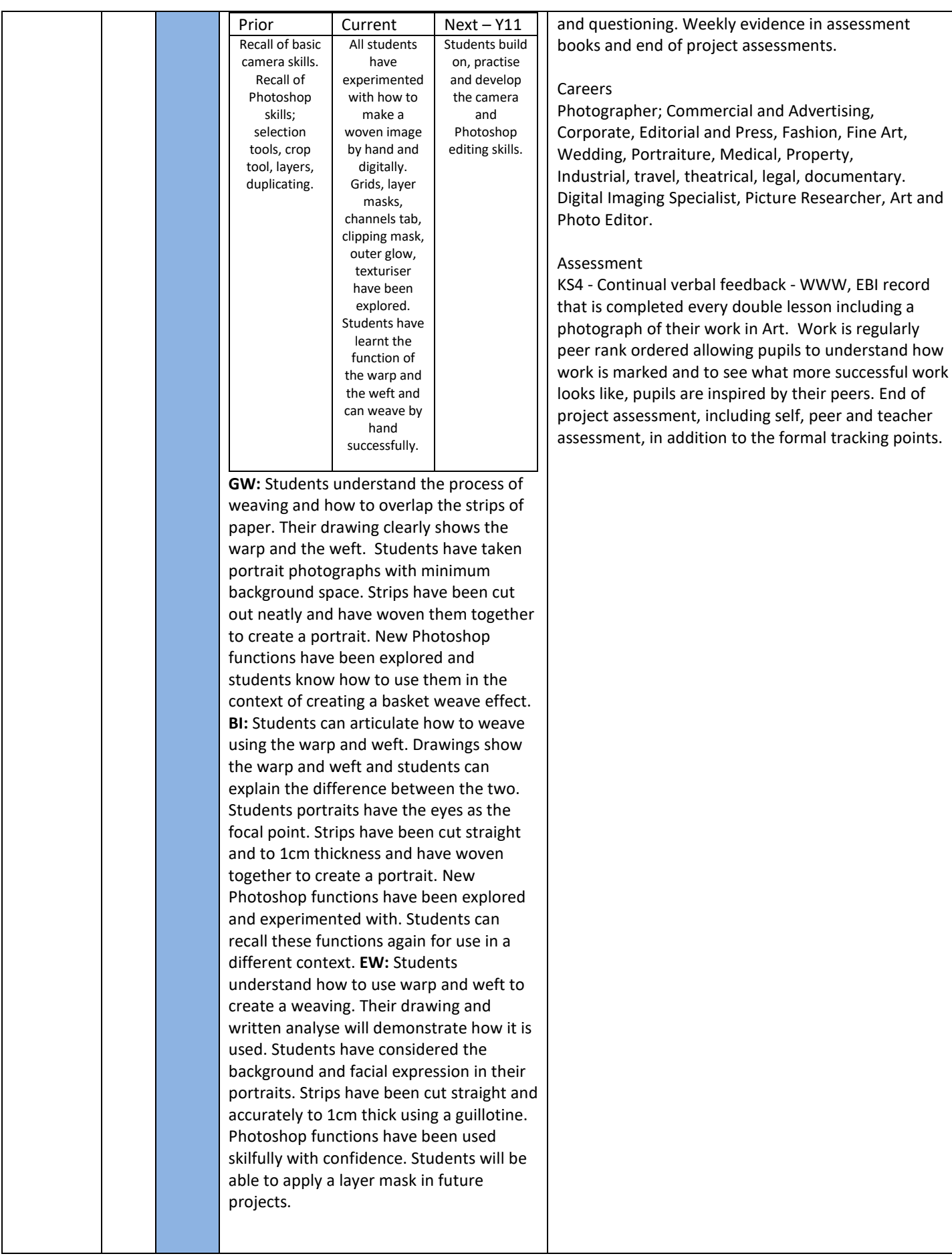

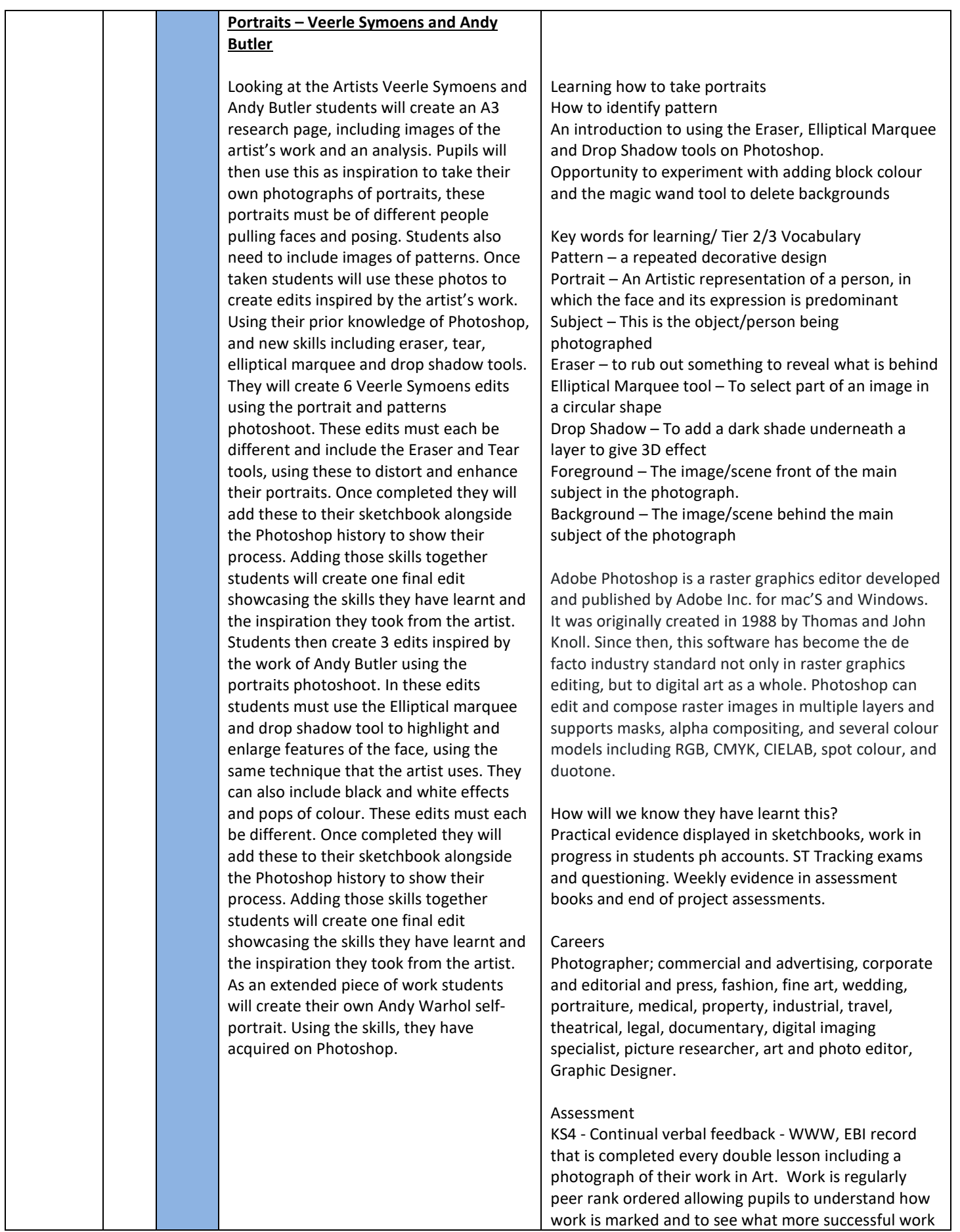

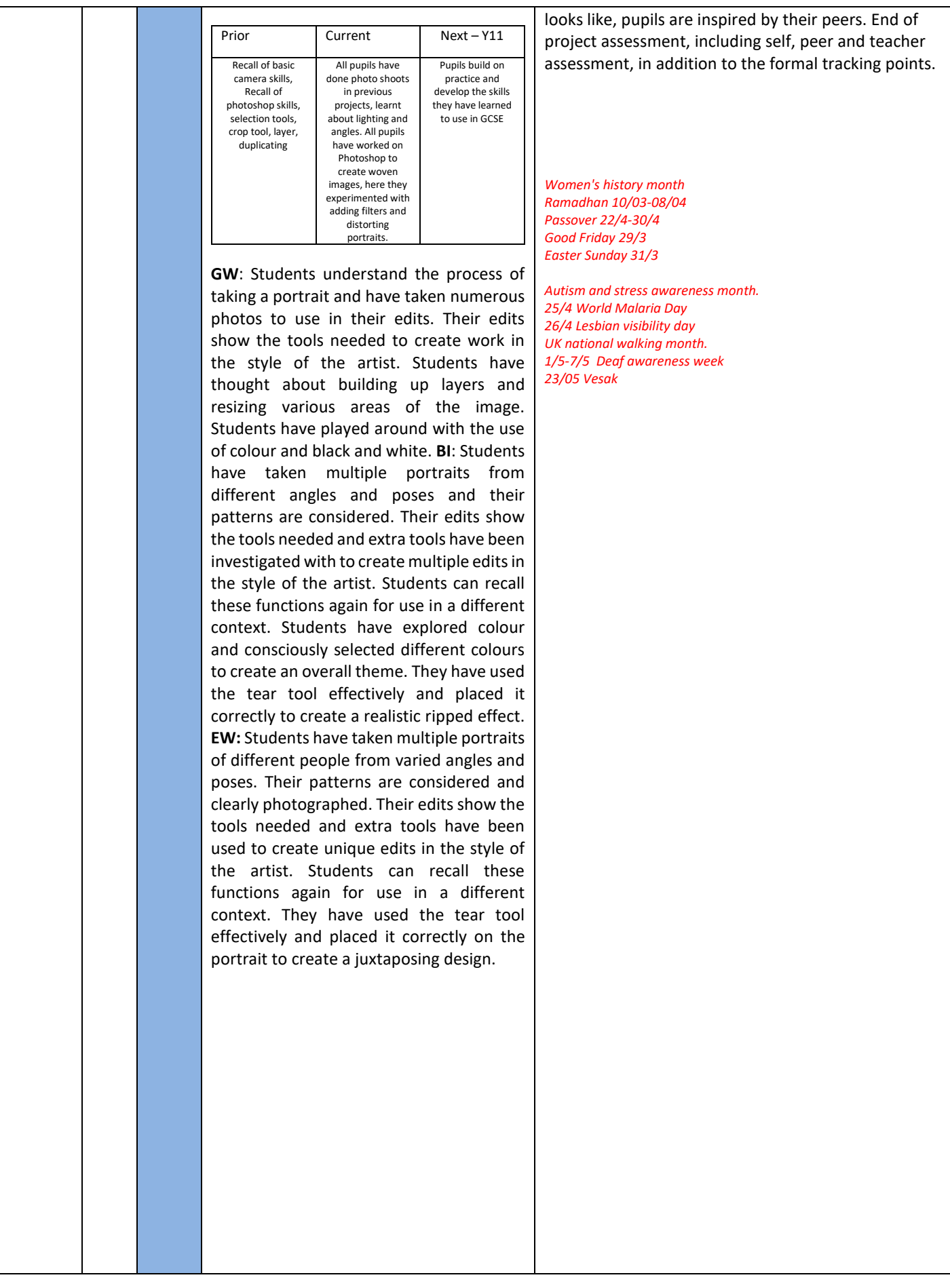

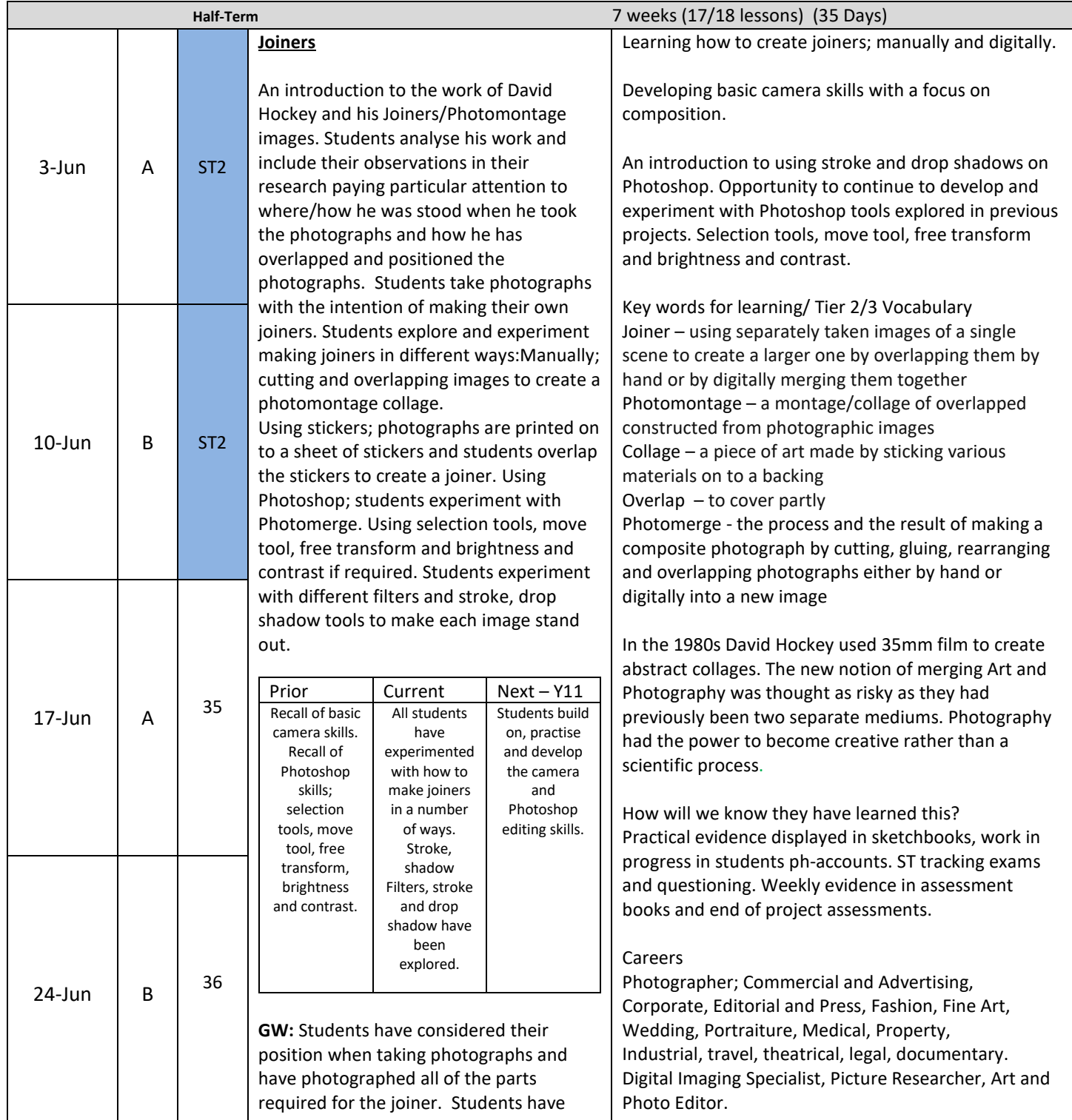

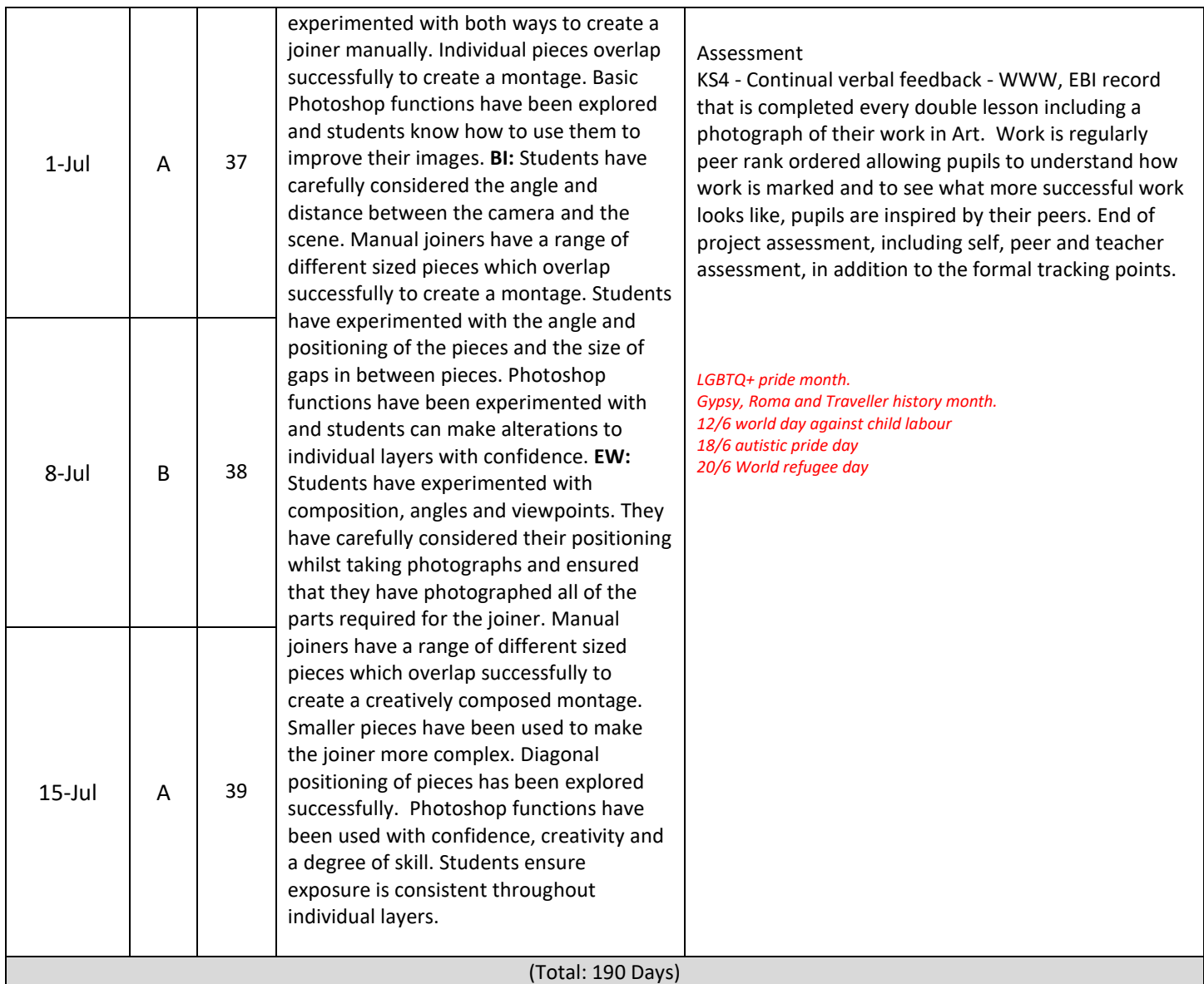

\* Bank Holidays

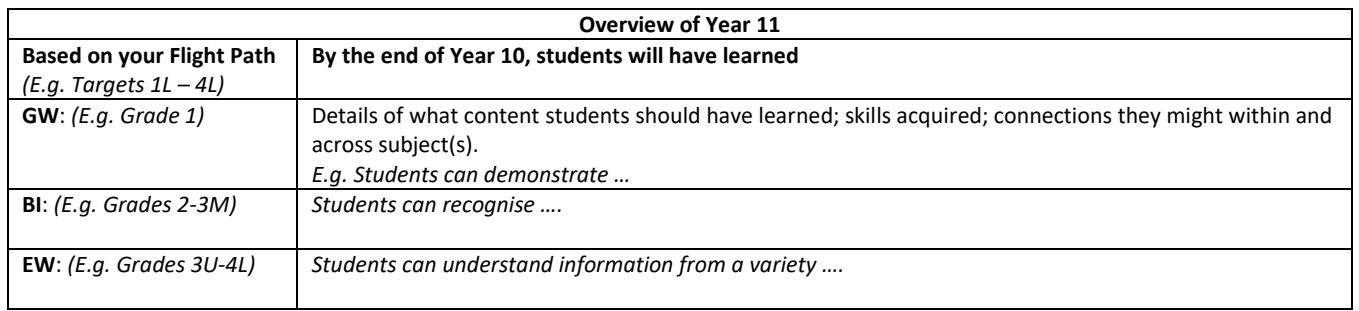

#### **Prompt Questions**

**Now that the revised curriculum has been taught, please consider the Implementation and Impact of the curriculum you taught. What changes might need to be made to the Curriculum Intent (See Curriculum Map and Overviews) in light of this year's experiences?**

**Please revisit the prompts from last year:**

- What are the Key concepts for this unit?
- How will it link to wider disciplinary knowledge/cultural capital: history, culture, authentic artefacts, music, art, literature?
- How does it build on prior knowledge and link to other units, concepts, years, GCSE?
- What is it intended students will have learned?
- o For each Unit? By the end of the Year?

#### o GW: ; BI: ; EW

- Is it worth summarising in a knowledge organiser?
- **Assessment: how do you know they have learned the foundational concepts, curriculum and wider disciplinary knowledge? Does assessment look like GCSE light? Should it?**
- Skills used/learned
- Tier 2/3 vocabulary ((Etymology e.g. of Greek/Latin)